## **Федеральное государственное бюджетное образовательное учреждение высшего образования «Алтайский государственный технический университет им. И.И. Ползунова»**

### **СОГЛАСОВАНО**

**Декан ФЭАТ А.С. Баранов** 

# **Рабочая программа дисциплины**

**Код и наименование дисциплины: Б1.В.9 «Компьютерная графика в котлостроении»**

**Код и наименование направления подготовки (специальности): 13.03.03 Энергетическое машиностроение** 

**Направленность (профиль, специализация): Котлы, камеры сгорания и парогенераторы АЭС**

**Статус дисциплины: часть, формируемая участниками образовательных отношений**

**Форма обучения: очная**

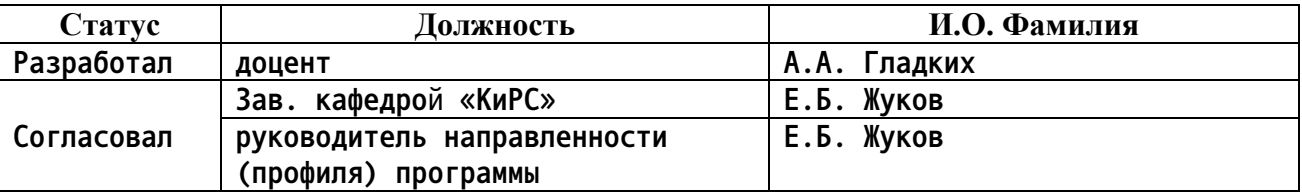

**г. Барнаул**

#### 1. Перечень планируемых результатов обучения по дисциплине, соотнесенных с индикаторами достижения компетенций

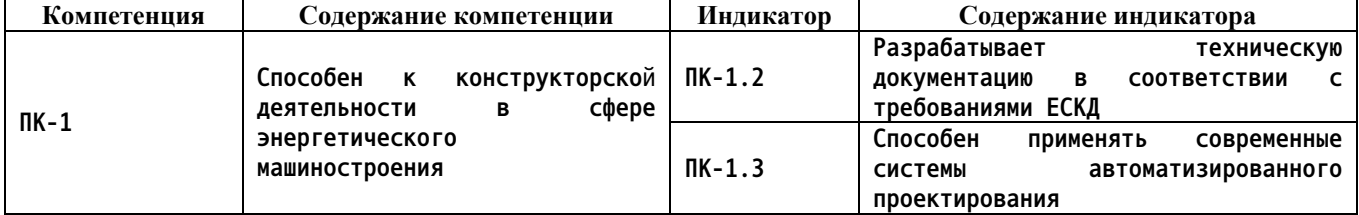

#### $2.$ Место дисциплины в структуре образовательной программы

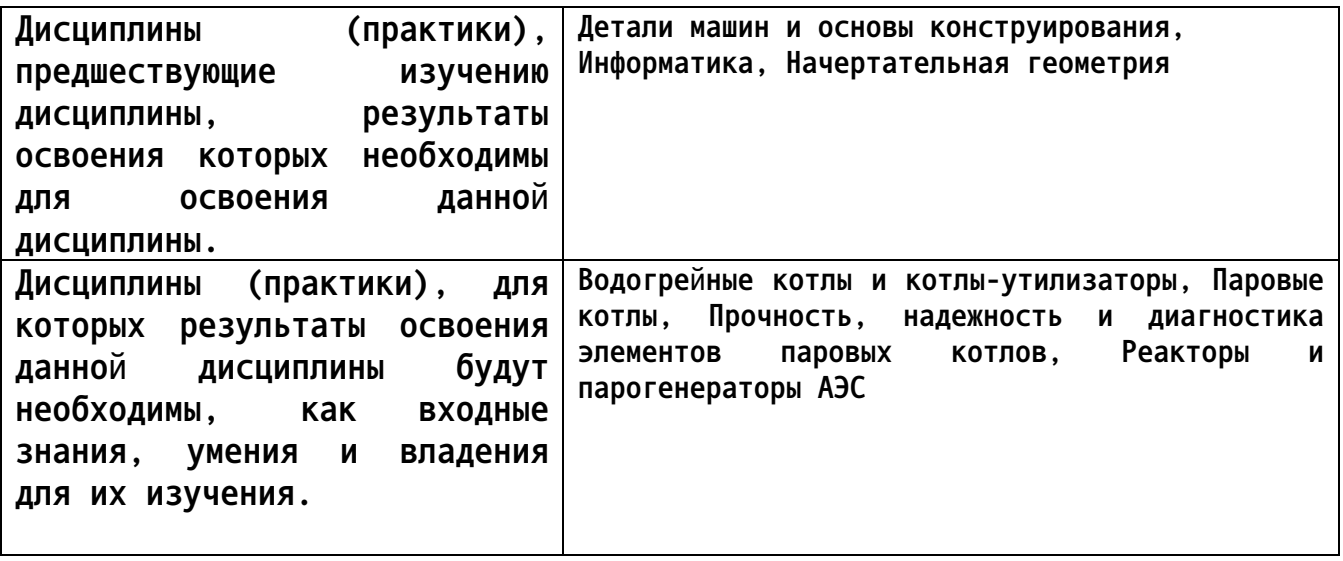

3. Объем дисциплины в зачетных единицах с указанием количества академических часов, выделенных на контактную работу обучающегося с преподавателем (по видам учебных занятий) и на самостоятельную работу обучающегося

Общий объем дисциплины в з.е. /час: 6 / 216 Форма промежуточной аттестации: Экзамен

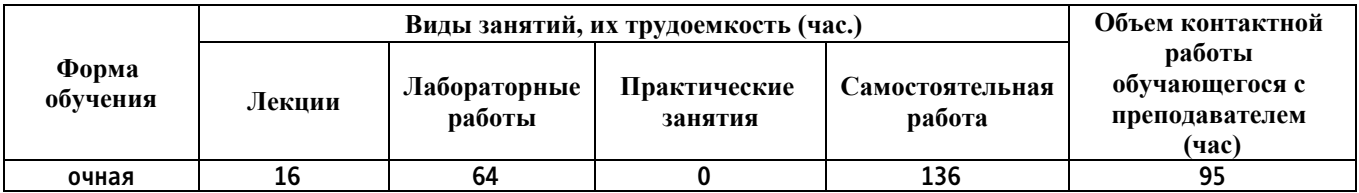

4. Содержание дисциплины, структурированное по темам (разделам) с указанием отведенного на них количества академических часов и видов учебных занятий

Форма обучения: очная Семестр: 6

Лекционные занятия (16ч.)

**1. Введение. Современные системы автоматизированного проектирования в котлостроении. Методы и примеры применения, сравнительный анализ. {тренинг} (2ч.)[2,3,5,7] Обзор современных систем проектирования, применяемых в процессах проектирования котельного оборудования. Показываются особенности использования систем автоматизированного проектирования на примерах различных узлов паровых и водогрейных котлов. Приводится сравнительный анализ современных CAD.**

**2. Система автоматизированного проектирования Autо CAD. Знакомство с интерфейсом. Базовые принципы работы. {тренинг} (2ч.)[2,3,5,7] Знакомство с интерфейсом программы, переключение режимов работы и настройка интерфейса (классический и ленточный интерфейс, режим для работы с аннотациями и для работы в 3D) . Знакомство с базовыми принципами работы. Пространство модели, пространство листа, видовые экраны, настройка масштаба.**

**3. AutoCAD, работа с примитивами. {тренинг} (4ч.)[2,3,4,5,7] Создание примитивных объектов, используемых при построении чертежа, их редактирование при помощи окна параметров и инструментов редактирования.**

**4. Auto CAD, работа со слоями. {тренинг} (2ч.)[2,3,5,7] Использование слоев при оформлении конструкторской документации в котлостроении. Общие принципы работы со слоями, их добавление , редактирование свойств, удаление.**

**5. AutoCAD, работа с аннотациями. Нанесение, настройка стилей. {тренинг} (4ч.)[2,3,5,7] Работа со стилями текста, задание параметров шрифтов. Работа со стилям выносок, настройка параметров расположения текста, использование выносок для обозначения сварных соединений. Работа со стилями размеров, задание масштаба, расположение теста.**

**6. AutoCAD, работа с таблицами. Создание связи с данными. Создание, редактирование и разбивка блоков. {тренинг} (2ч.)[2,3,5,7] Создание таблиц на примере спецификаций сборочных чертежей. Создание таблиц на основе внешних данных. Способы создания блоков, особенности при использовании, методы редактирования блоков, разбивка блоков.**

**Лабораторные работы (64ч.)**

**1. Основы построение в AutoCAD(4ч.)[1,3,4,5] Построить проекционные виды геометрического объекта сложной формы.**

**2. Работа со слоями и стилями аннотаций.(4ч.)[1,3,4,5] Создание шаблона чертежа AutoCAD. Настройка штампа, слоев и стилей текста, размера, выноски.**

**3. Разработка чертежа простой детали узла котельного оборудования.(4ч.)[2,3,4,5,6] На основе задания разработать чертеж простой детали с соблюдением всех требований ЕСКД(переход, гиб, тройник, штуцер) .**

**4. Разработка простого сборочного чертежа узла котельного**

**оборудования.(12ч.)[3,4,5,6] На основе задания разработать полный комплект чертежей сборочной единицы узла котельного оборудования ( труба со штуцером, опора набавляющая, подвеска хомутая, блок пружин ).**

**5. Разработка сложного сборочного чертежа(16ч.)[3,4,5,6] На основе задания, включающего эскизы входящих деталей, разработать сборочный чертёж (блок конвективных пароперегревателей, пароохладитель, установка получения собственного конденсата). На основе предварительно разработанной электронной таблицы, используя связь с данными, сформировать спецификацию входящих деталей сборочного чертежа.**

**6. Основы 3D AutoCAD.(8ч.)[1,3,4,5] На основе задания средствами 3D AutoCAD разработать модель простой детали, создать проекционные виды и оформить чертеж.**

**7. Разработка общего вида водогрейного котла.(16ч.)[2,3,4,5,6] На основе задания разработать общий вид водогрейного котла.**

**Самостоятельная работа (136ч.)**

**1. Подготовка к лекциям(16ч.)[1,2,3,5,7] Проработка конспектов лекций, самостоятельное закрепление навыков работы в AutoCAD.**

**2. Подготовка к лабораторным занятиям(64ч.)[1,2,3,4,5,6,7] Оформление отчетов по лабораторным работам, подготовка к защите лабораторных работ. Самостоятельное изучение ЕСКД и примеров оформления конструкторской документации деталей и узлов котельного оборудования.**

**3. Подготовка к зачету(20ч.)[1,3,4,5,7] Проработка конспектов лекций.**

**4. Подготовка к экзамену.(36ч.)[2,3,5,7] Проработка конспектов лекций и экзаменационных вопросов.**

#### **5. Перечень учебно-методического обеспечения самостоятельной работы обучающихся по дисциплине**

**Для каждого обучающегося обеспечен индивидуальный неограниченный доступ к электронной информационно-образовательной среде АлтГТУ:**

**1. Ломских Н.В. Методические указания по выполнению лабораторных работ по дисциплине «Инженерная и компьютерная графика». – Барнаул: Изд- во АлтГТУ, 2014. – 38 с. Режим доступа в ЭБС: http://elib.altstu.ru/eum/download/ivtib/uploads/lomskikh-n-v-ivtib-546af30f035af.pdf**

**2. Гладких А.А., Капишников А.В. Компьютерная графика в котлостроении: учебное пособие для студентов направления 13.03.03 - "Энергетическое машиностроение" /А.А. Гладких, А.В. Капишников; Алт. гос. техн. ун-т им. И.И. Ползунова. – Изд. 3-е, перераб., - Барнаул: Изд-во АлтГТУ, 2020.- 84 с. Режим доступа:**

**http://elib.altstu.ru/eum/download/kirs/Gladkih\_KompGrafvKotlStr\_up.pd f**

#### **6. Перечень учебной литературы**

**6.1. Основная литература** 

**3. Грин В.М. Инженерная компьютерная графика: учебное пособие для студентов направления «Энергомашиностроение»/В.М. Грин; Алт. гос. техн. ун.-т им. И.И. Ползунова. – Барнаул: Изд-во АлтГТУ, 2010. – 89 с. Режим доступа в ЭБС: http://elib.altstu.ru/eum/download/kirs/Grin\_IKG.pdf**

**6.2. Дополнительная литература** 

**4. Бусыгина Г.Н. и др. Выполнение строительных чертежей средствами системы AutoCAD. Лабораторный практикум по курсу «Компьютерная графика» для студентов строительных специальностей/Алт. гос. техн. ун-т им. И.И.Ползунова.- Барнаул: Изд-во АлтГТУ, 2009. Режим доступа в ЭБС: http://elib.altstu.ru/eum/download/sk/acad\_pract.pdf**

**5. Грин, Виктор Михайлович. Компьютерные технологии в энергетическом машиностроении [Электронный ресурс] : учебное пособие для бакалавров "Энергетическое машиностроение" / В. М. Грин ; Алт. гос. техн. ун-т им. И. И. Ползунова. - Электрон. текстовые дан. (pdfфайл : 3,06 Мбайта). - Барнаул : Изд-во АлтГТУ, 2015. - 106 с. - Б. ц. Режим доступа в ЭБС: http://elib.altstu.ru/eum/download/kirs/Grin\_ktem.pdf**

**6. Фурсов, Иван Дмитриевич. Конструирование и тепловой расчет паровых котлов : учебное пособие / И. Д. Фурсов ; Алт. гос. техн. ун-т им. И. И. Ползунова. - Барнаул : Изд-во АлтГТУ, 2016. - 297 с. : ил. - 100 экз. - ISBN 978-5-7568-1167-4: Прямая ссылка: http://elib.altstu.ru/eum/download/kirs/Fursov-kon.pdf**

**7. Перечень ресурсов информационно-телекоммуникационной сети «Интернет», необходимых для освоения дисциплины**

**7. Официальный сайт AutoDESK для студентов https://www.autodesk.ru/education/home**

**8. Фонд оценочных материалов для проведения текущего контроля успеваемости и промежуточной аттестации**

**Содержание промежуточной аттестации раскрывается в комплекте контролирующих материалов, предназначенных для проверки соответствия уровня подготовки по дисциплине требованиям ФГОС, которые хранятся на кафедре-разработчике РПД в печатном виде и в ЭИОС.**

**9. Перечень информационных технологий, используемых при осуществлении образовательного процесса по дисциплине, включая перечень программного обеспечения и информационных справочных систем**

**Для успешного освоения дисциплины используются ресурсы электронной информационнообразовательной среды, образовательные интернет-порталы, глобальная компьютерная сеть Интернет. В процессе изучения дисциплины происходит интерактивное взаимодействие обучающегося с преподавателем через личный кабинет студента.**

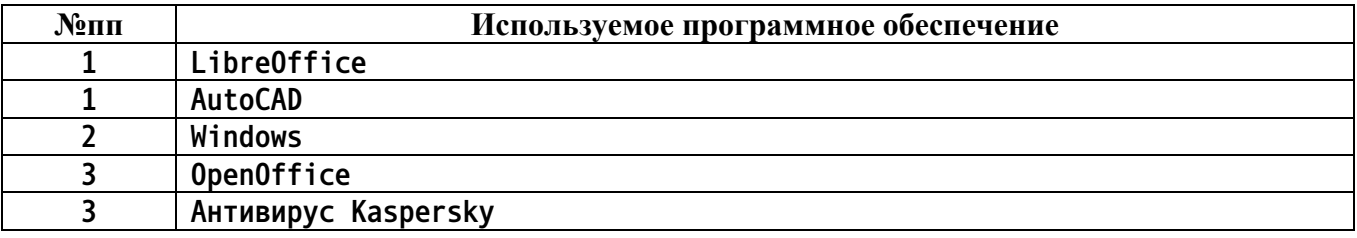

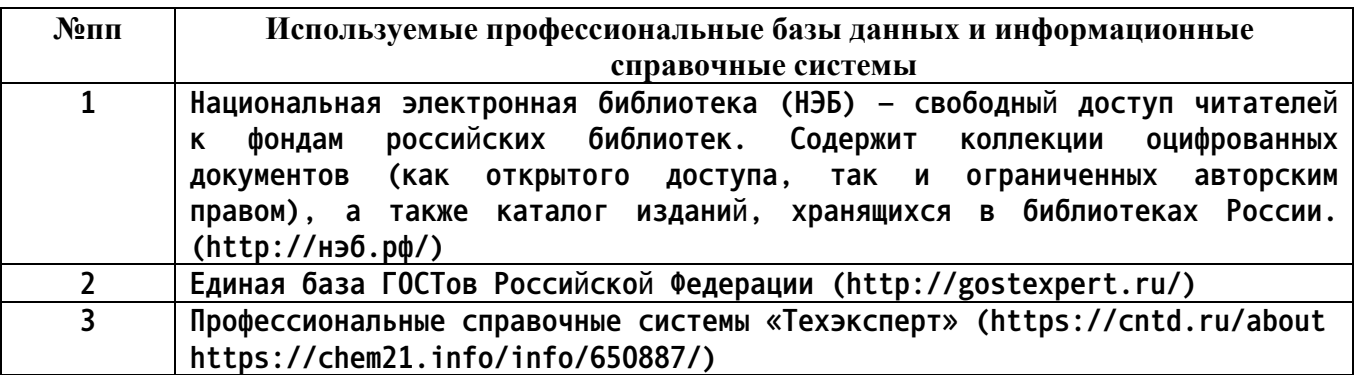

**10. Описание материально-технической базы, необходимой для осуществления образовательного процесса по дисциплине**

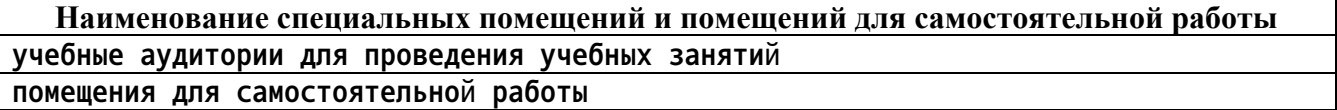

**Материально-техническое обеспечение и организация образовательного процесса по дисциплине для инвалидов и лиц с ограниченными возможностями здоровья осуществляется в соответствии с «Положением об обучении инвалидов и лиц с ограниченными возможностями здоровья».**